# *MagicQ Short Cuts*

# **Saving / Loading**

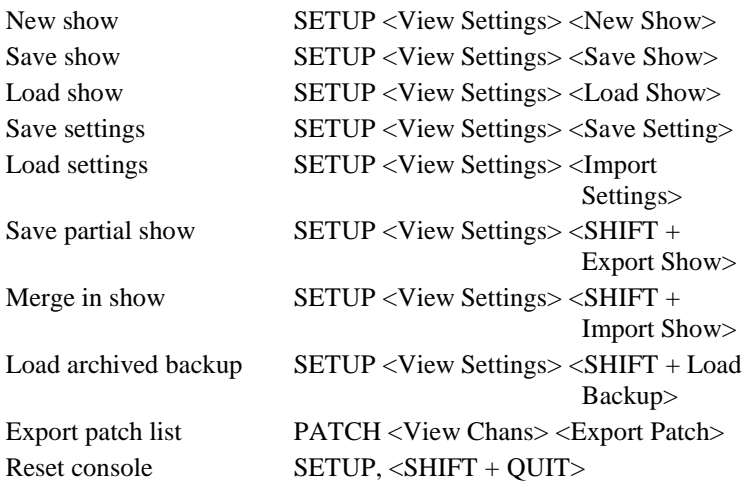

### **Patching**

Select head for patching PATCH <Choose Head> Patch 1 head, next free address 1 <Patch It> Patch 5 heads, next free address 5 <Patch It> Patch 1 head at uni 1 address  $1 \t 1@1-1$  <Patch It> Patch 5 heads at uni 2 address  $1 \t 1@2-1 <$ Patch It> Patch 5 heads with offset  $20 \times 5/20$  <Patch It> Patch after uni 3 address 50  $5\omega + 3.50$  <Patch It> Reselect head Cursor to head <SHIFT +

Edit patched head Cursor to head <SHIFT +

### **Select Heads**

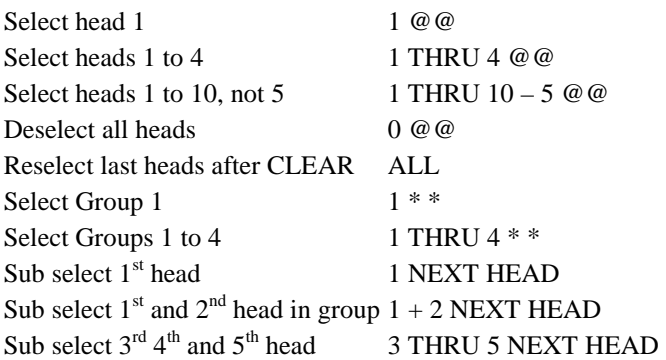

Choose Head>

Edit Head>

#### **Lamp On / Lamp Off / Reset**

Lamp Off entire rig MACRO <Lamp off all> Lamp On selected heads SHIFT + LOCATE Reset selected heads CTRL + LOCATE

Lamp On entire rig MACRO <Lamp on all> Lamp Off selected heads CTRL + SHIFT + LOCATE

#### **Setting Intensities**

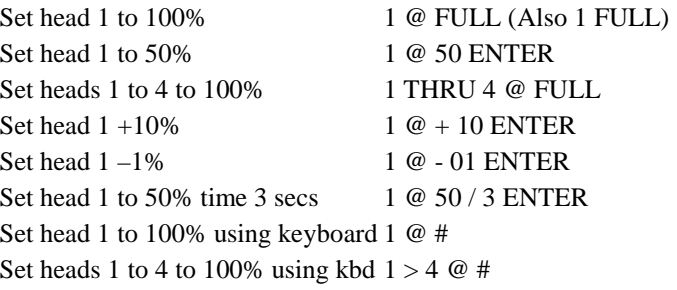

# **FX**

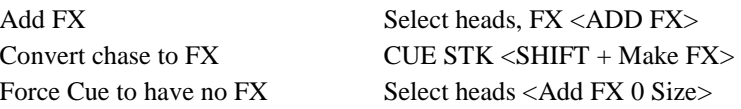

### **Playback**

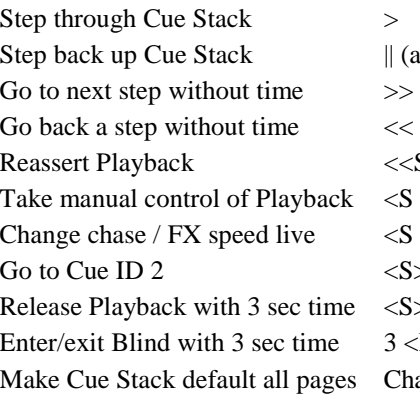

 $\parallel$  (also SHIFT + >)  $<> + FLASH button>$  $\langle S + \text{move manual fader} \rangle$  $\langle S + \text{turn encoder } X \rangle$  $<$ S $>$  2 ENTER

 $<$ S> 3  $<$ REL>  $3$  <BLIND> Change to Page 1, PLAYBACK, <Default Cue Stack>

### **Loading Values into the Programmer**

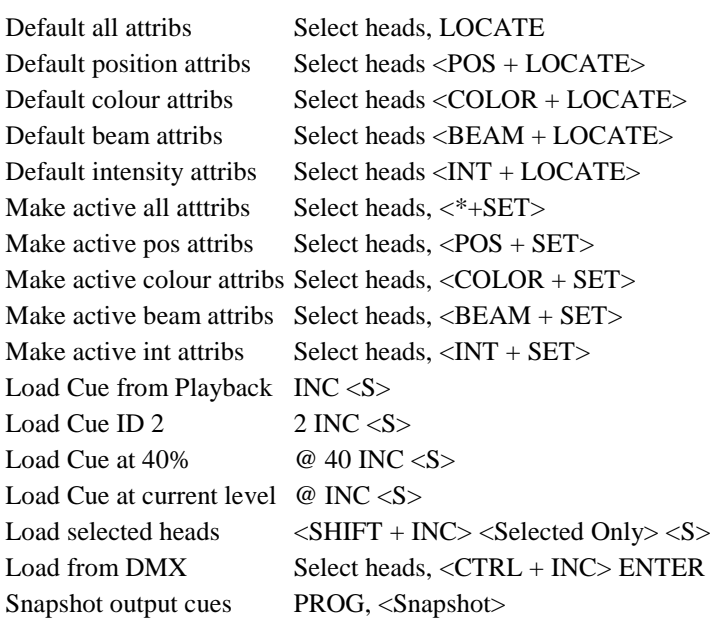

# *MagicQ Short Cuts*

**Removing Values from the Programmer** 

Clear all values CLEAR Clear with 3 sec time 3 CLEAR Clear to 0 vals  $CTRL + CLEAR$ Remove position attribs <POS + REMOVE> Remove colour attribs  $\langle\text{COLOR} + \text{REMOVE}\rangle$ Remove beam attribs  $\langle BEAM + REMOVE \rangle$ Remove intensity attribs <INT + REMOVE>

# **Recording Cues**

Record Cue on Playback RECORD <S> Record Cue ID 2.5 2.5 RECORD <S> Record Cue to current Playback RECORD ENTER Record to Playback 2 RECORD 2 ENTER Record to Cue ID 2.5 Playback 2 RECORD 2 / 2.5 ENTER Record sel heads only  $\langle \text{SHIFT} + \text{RECORD} \rangle \langle \text{Sel Only} \rangle \langle \text{S} \rangle$ Record sel attribs  $\langle \text{SHIFT} + \text{RECORD} \rangle$ , select attribs,  $\langle S \rangle$ Record snapshot <\* + RECORD> Record merge <+ + RECORD> Record remove  $\leftarrow +$  RECORD>

# **Editing Cues**

Edit in Programmer INC <S>, make change, UPDATE Record merge Change vals in Prog,  $\langle \langle S \rangle + \text{REC} \rangle$ Rec merge all Cue Stack <SHIFT + REC> <Record Merge> <S> Rec remove all Cue Stack <SHIFT + REC> <Record Remove> <S> Remove Cue Stack REMOVE <S> Remove Cue ID 2.5 REMOVE  $2.5 < S$ Copy Playback COPY source <S> dest <S> Copy Playback unlinked  $\langle \text{SHIFT} + \text{COPY} \rangle$  source  $\langle S \rangle$  dest  $\langle S \rangle$ 

### **Palettes**

Record Palette Select heads, REC, select item Re-record Palette Select heads, REC, select item Name Palette Type name, SET Name Palette (no keyboard) SET SET, type name, sel item Edit Palette Select heads, INC, select item,

Play Palette with 3 secs 3 select item Play Palette with 3 secs fanned 3 \* select item Play Palette fan fade 0 to 3s 0 THRU 3 select item Play fan delay 0 to 3s, 1s fade 0 THRU 3 / 1 select item Copy Palettes to Playback  $\leq$ SHIFT + cursor> to select

### **Information Windows**

Output Info Window CTRL + OUT Programmer Info Window CTRL + PROG

Clear selected heads Select heads, SHIFT + CLEAR Remove attrib  $\langle$ REMOVE + turn encoder> Remove attrib  $\langle \text{soft button} + \text{REMOVE} \rangle$ 

make changes, UPDATE

Palettes, COPY <S>

Cue Stack Info Window CTRL + CUE STACK

 $<$ POS +  $<$ S $>$  $<$ COLOR +  $<$ S $>$  $\langle BEAM + \langle S \rangle \rangle$ POS 4 ENTER COLOR 5 ENTER POS 4 / 5 ENTER POS  $4 / 5 *$  ENTER  $\langle ALL + LOCATE \rangle$  $\langle ALL + SET \rangle$  $\leq$ ALL + REMOVE $>$ 

### **Wing / Keypad short cuts**

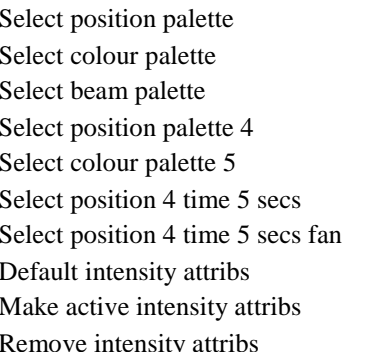

### **Console**

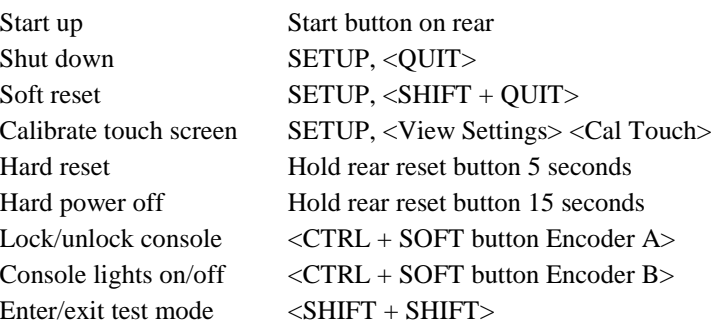

# **Cue Stack Macros**

Activate Playback A <Playback no> Run Keyboard Macro B <Macro no> Release Playback R <Playback no> Activate Playback 100% T <Playback no> Release Playback 0% U <Playback no> Go Playback G <Playback no> Stop Playback S <Playback no> Choose Playback C <Playback no> Set level last Cue Stack activated  $K <$ Level> Set level current Playback L <Level> Set level of this Playback M <Level> Jump to Cue id current Playback J <Cue Id> Activates Cue Stack (Stack Store) E < Oid from Stack Store> Releases Cue Stack (Stack Store) F < Oid from Stack Store> Change Page  $P <$ Page no> (0 is next) Open view (window layout) V <View no> Set received time code  $O \leq$ Time code> Enable/disable time code gen W <Enable> (1 enable, 0 dis) Set current time code (gen only)  $Q$  <Time code>

Activate Playback 18 on wing 1 A1-18 Go on Playbacks 3 to 5 G3THRU5 Set the level of Playback 6 to 60% C6L60